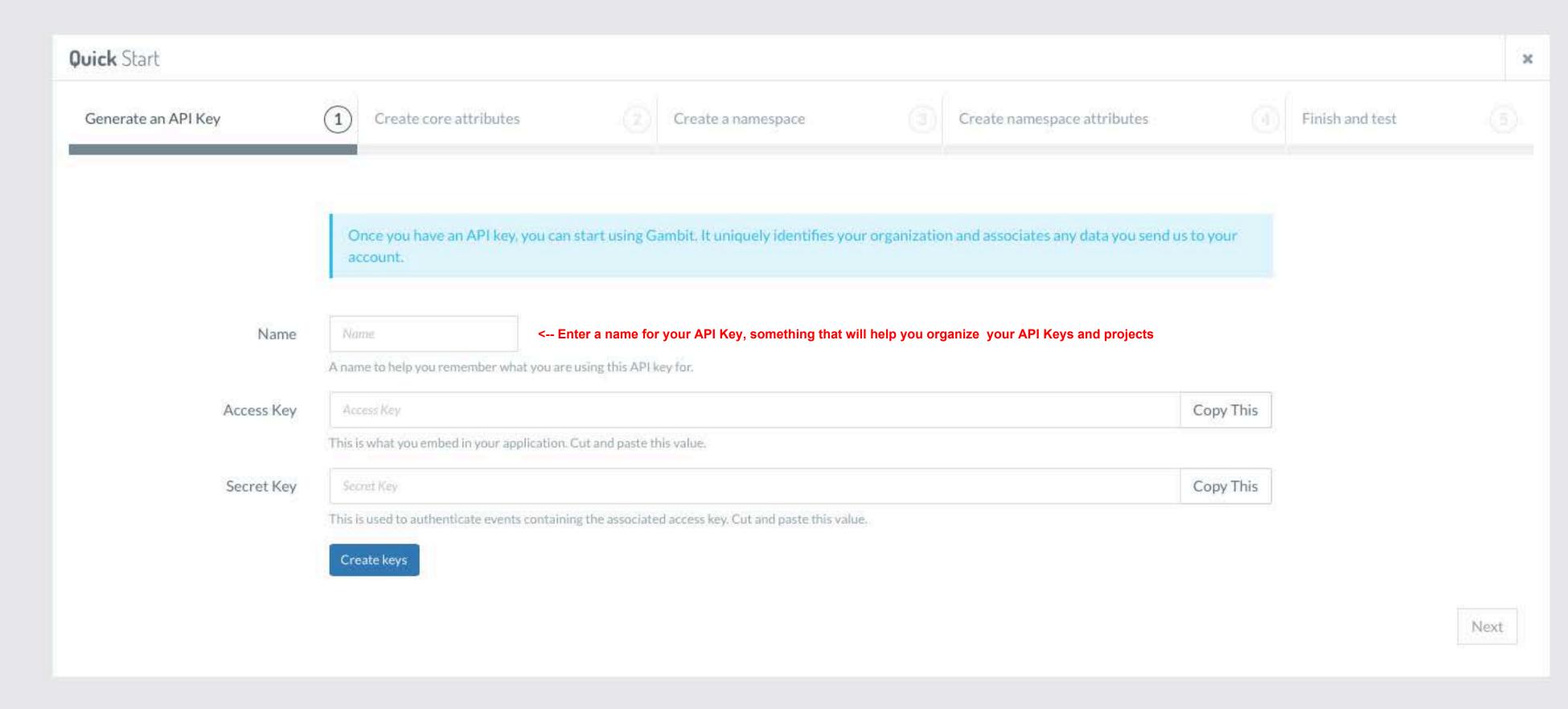

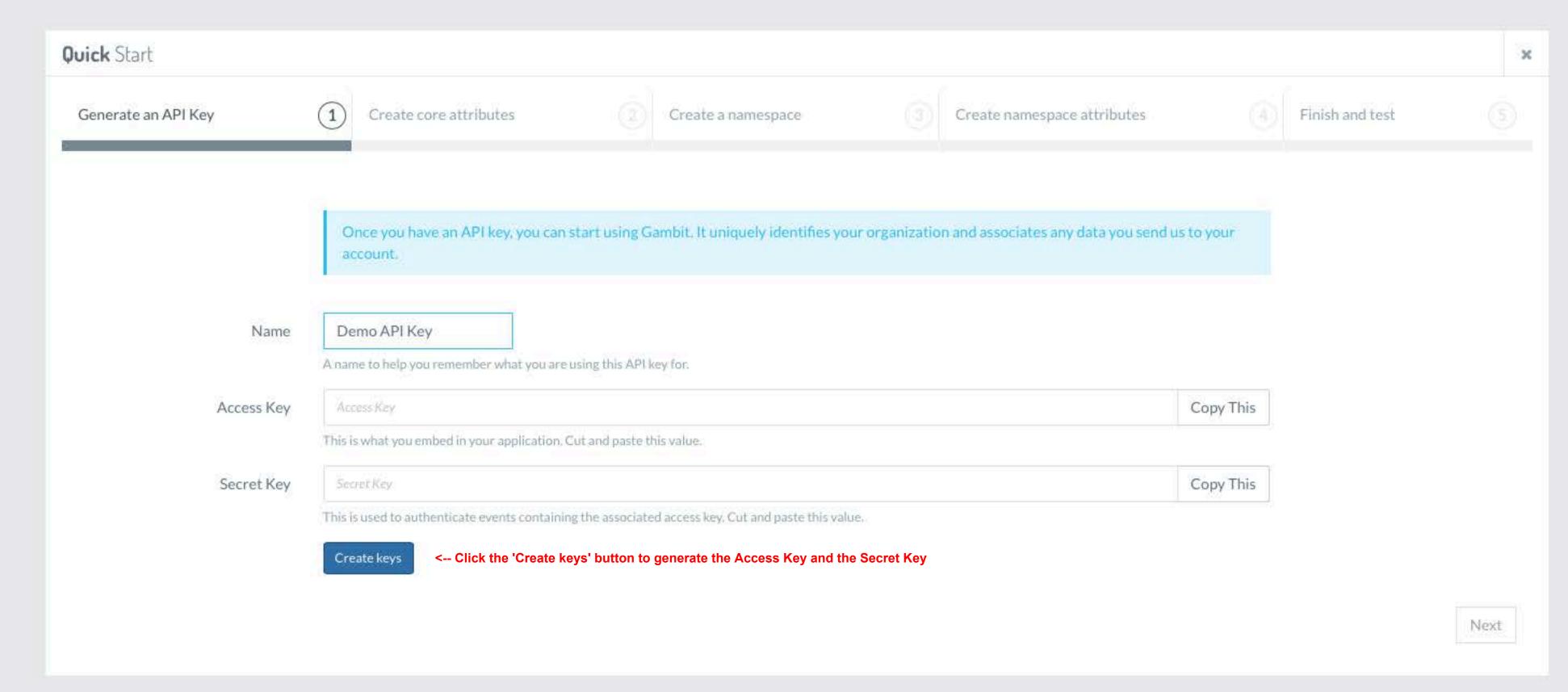

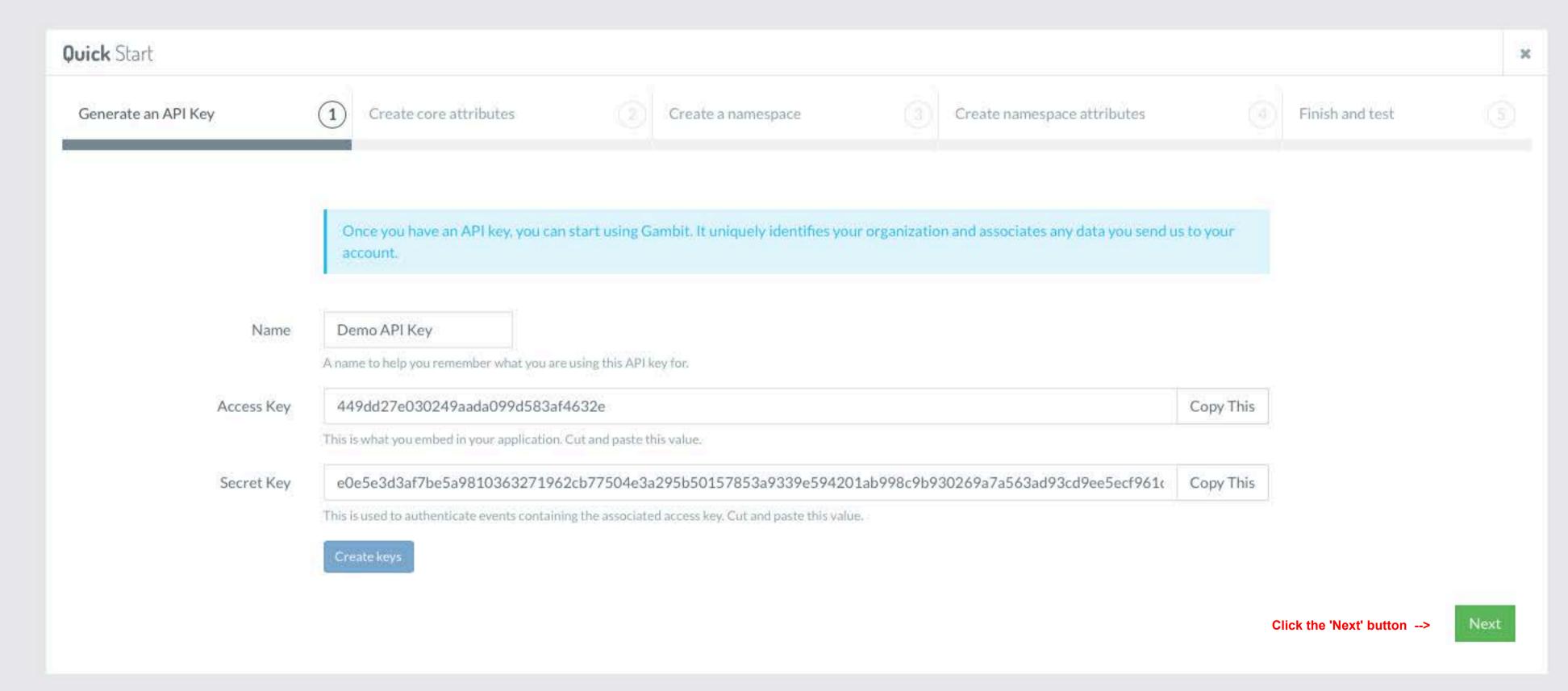

#### •

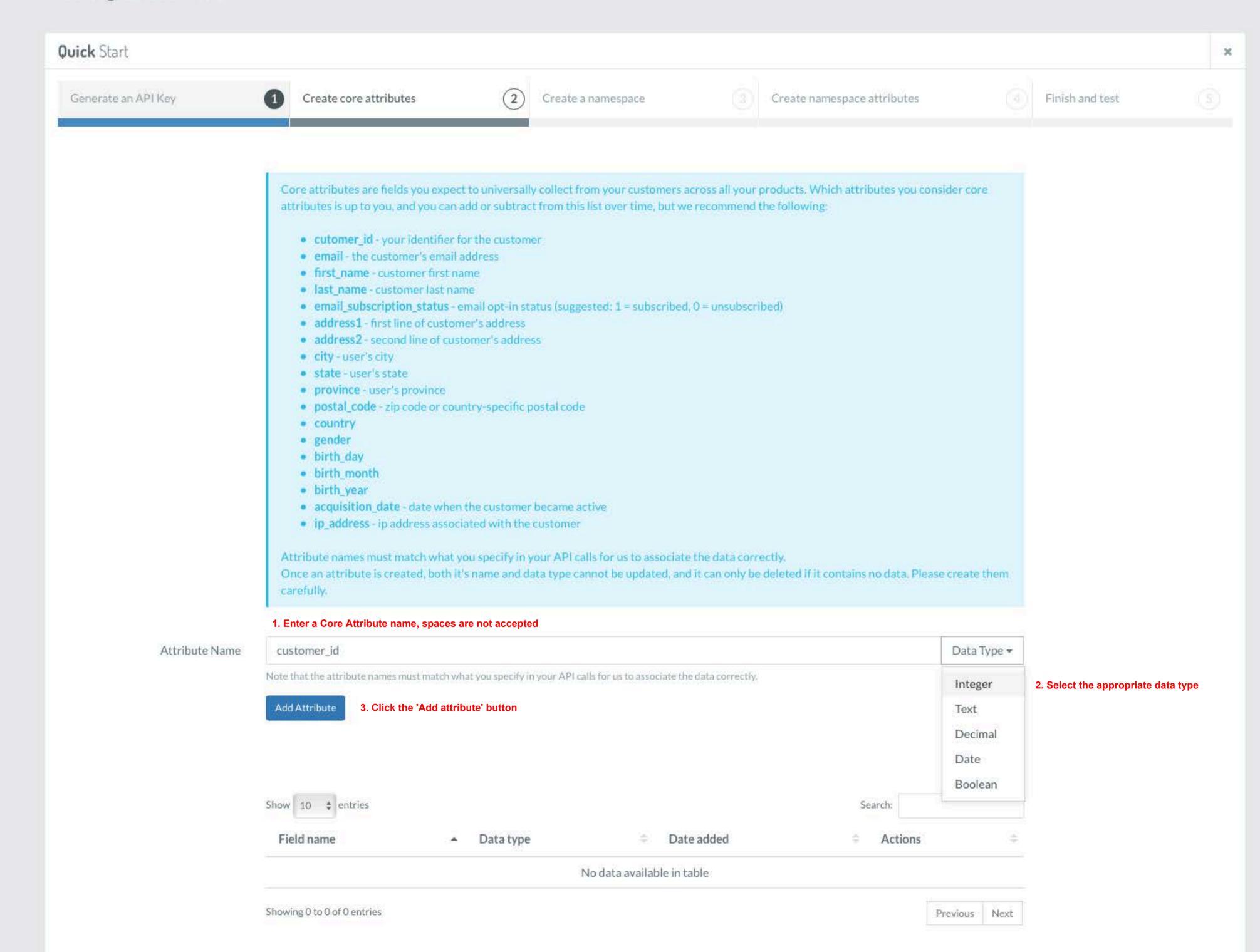

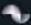

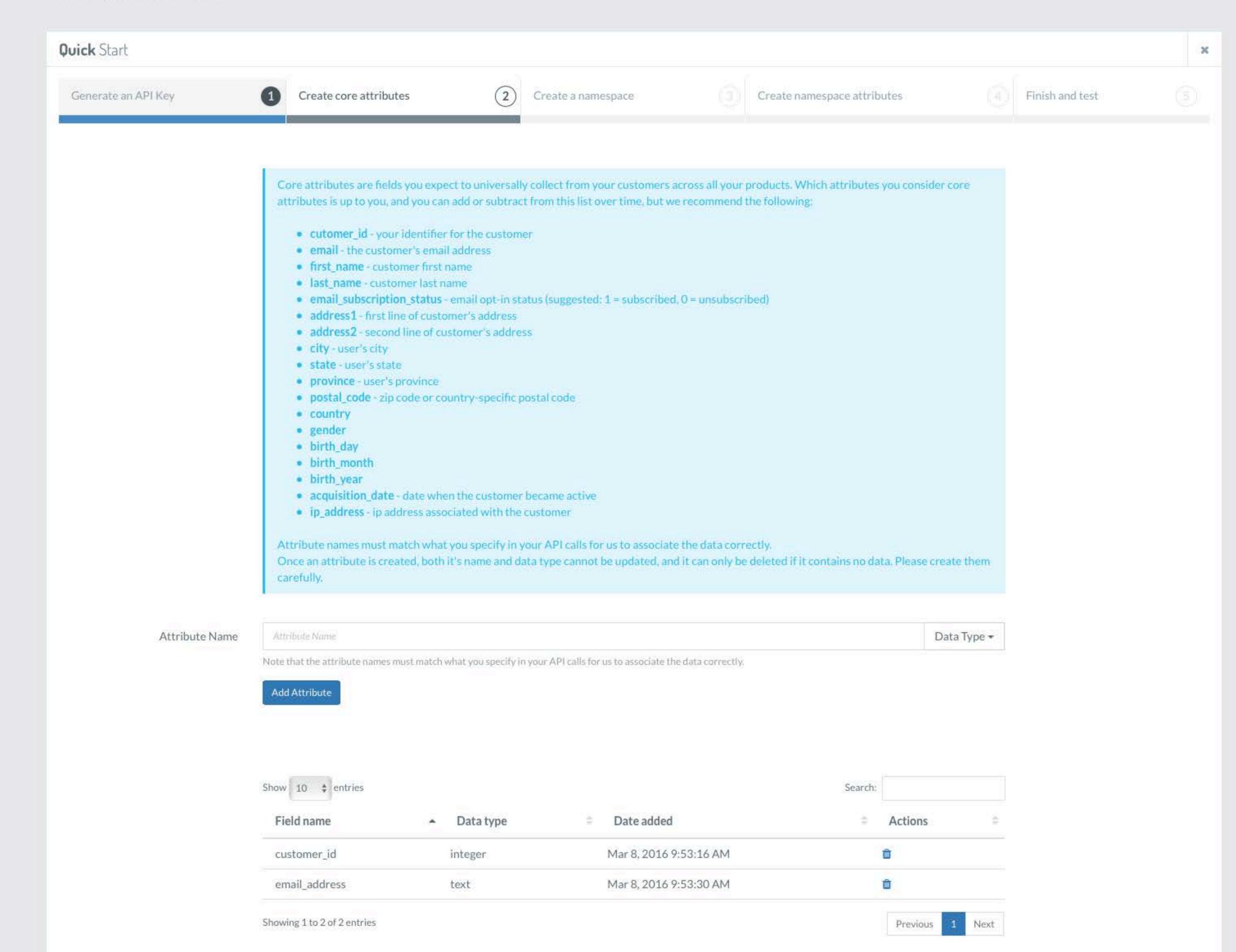

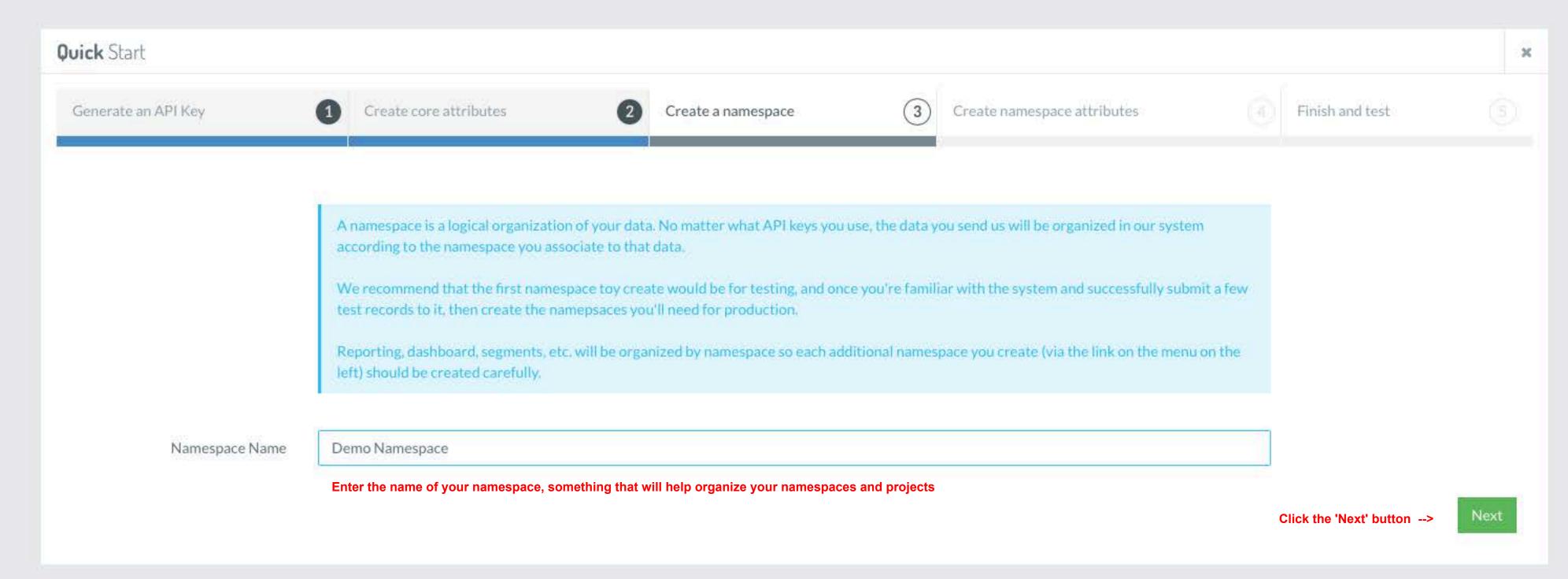

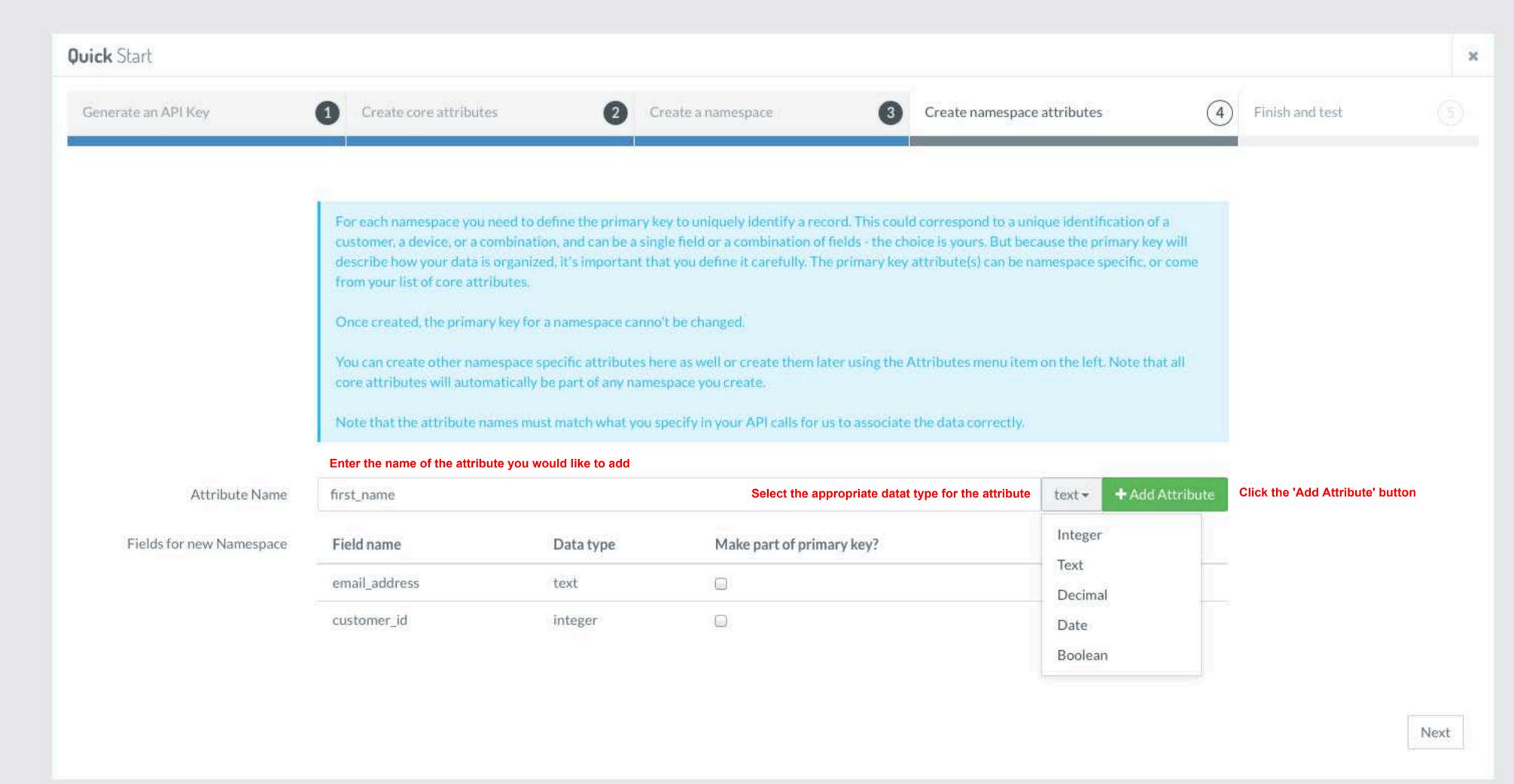

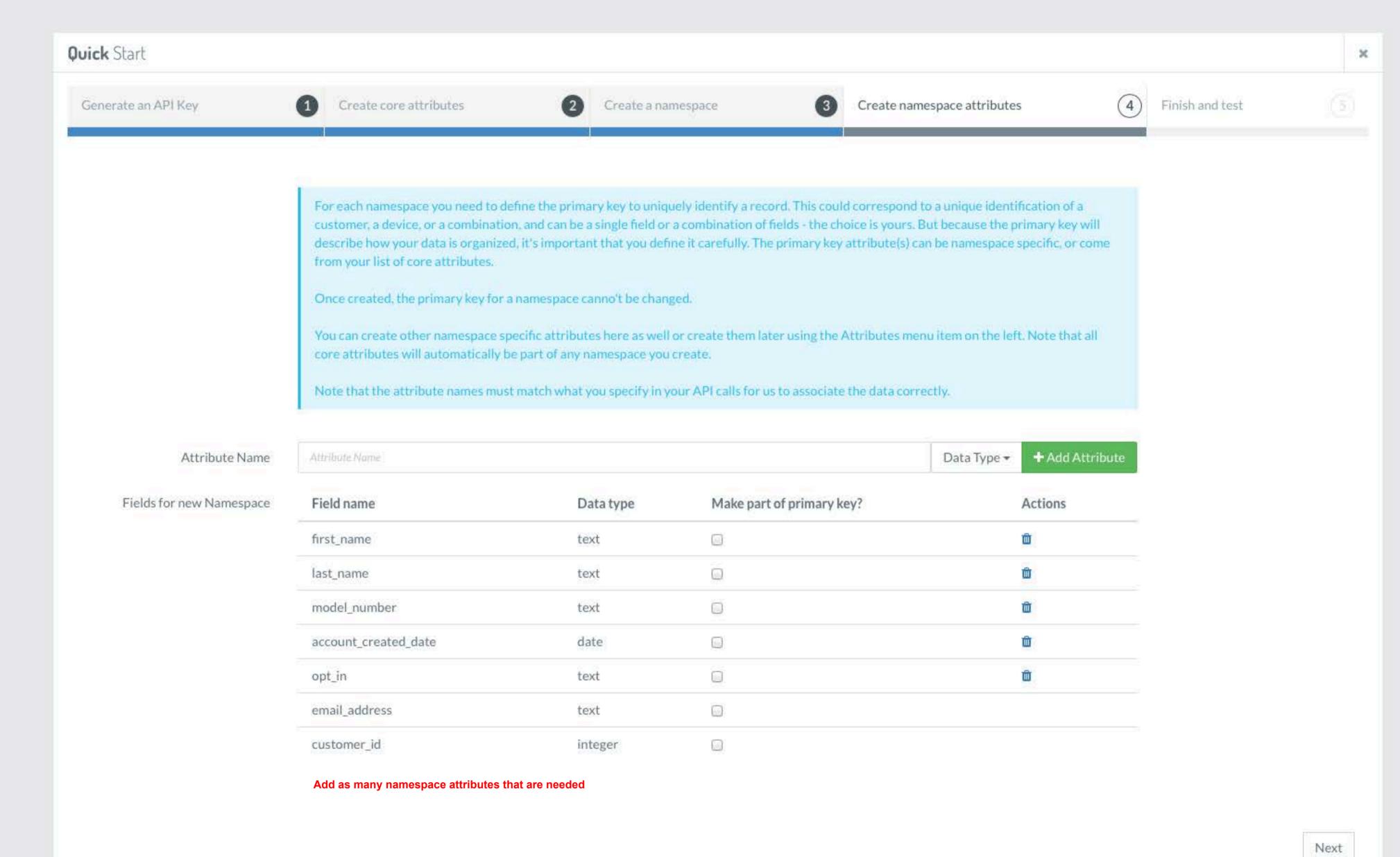

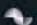

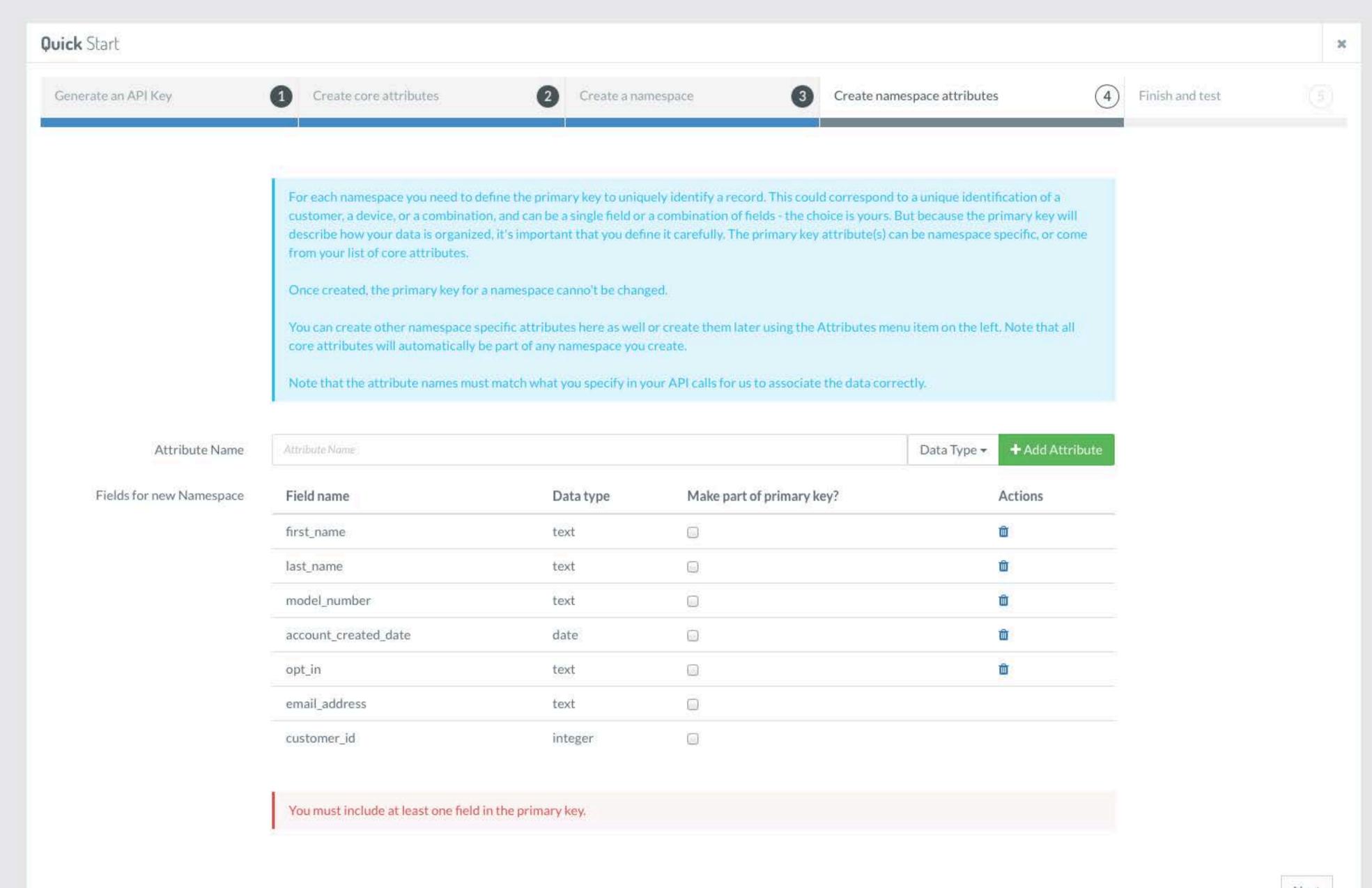

Next

#### •

# Let's get started

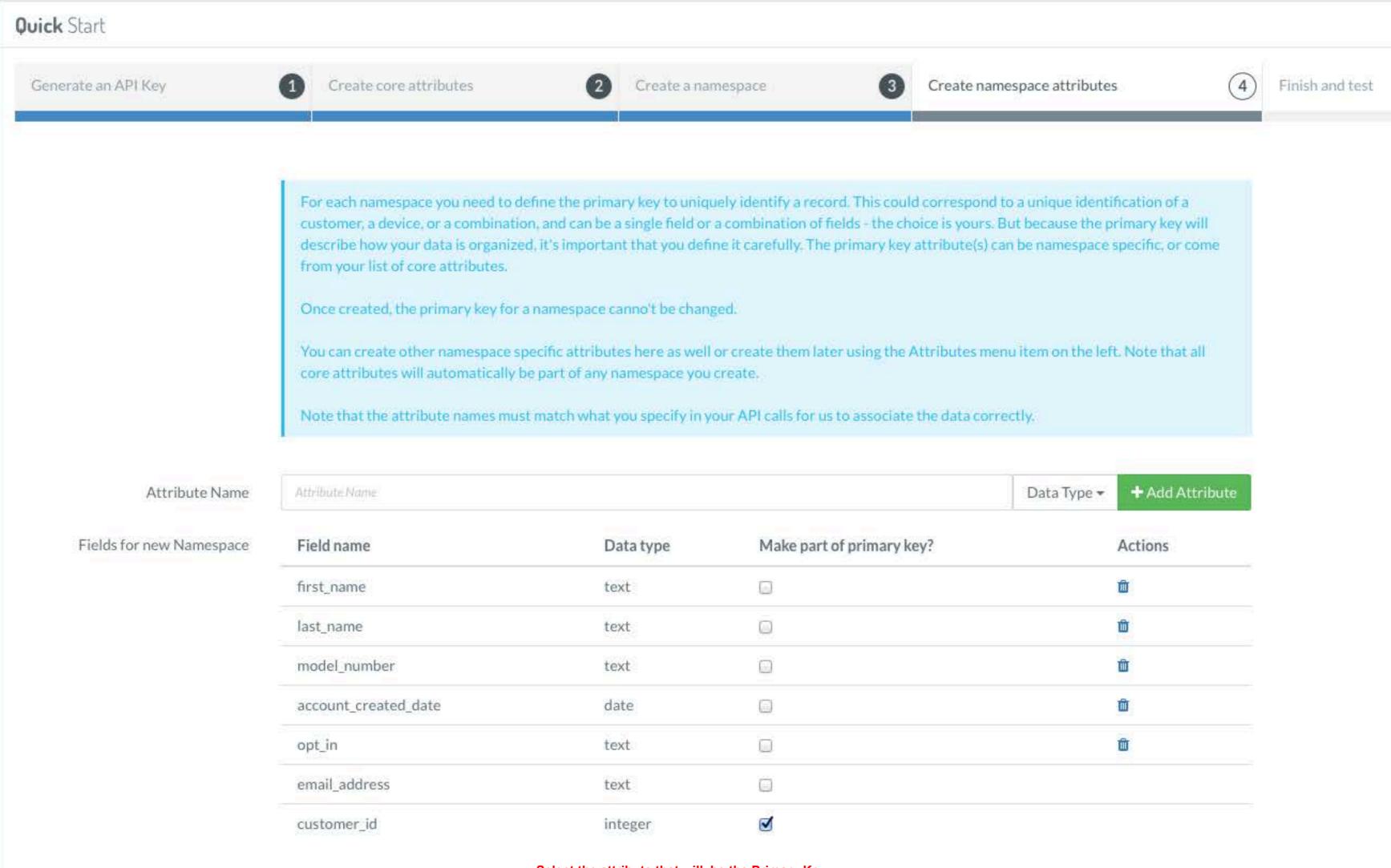

Select the attribute that will be the Primary Key

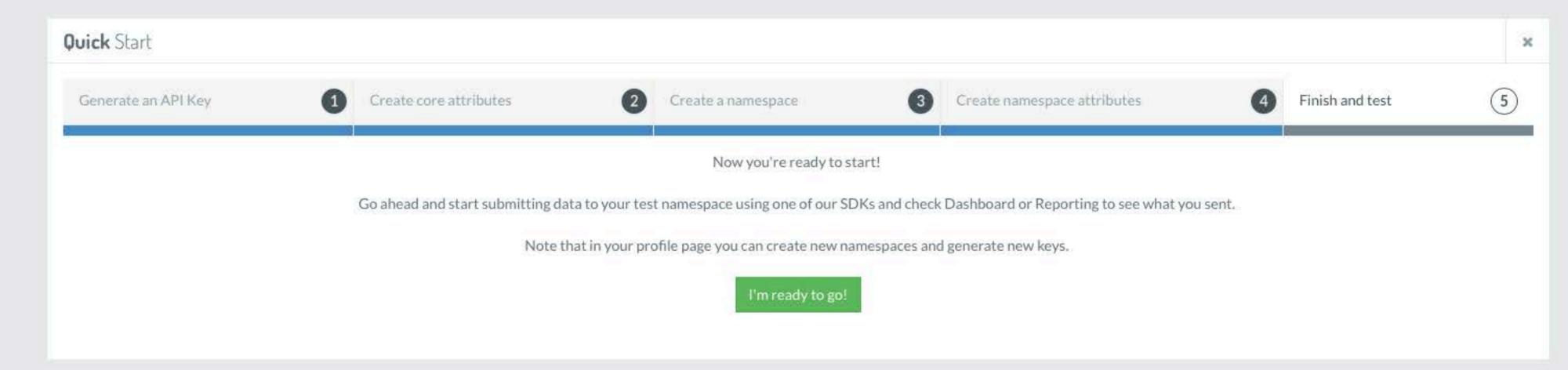

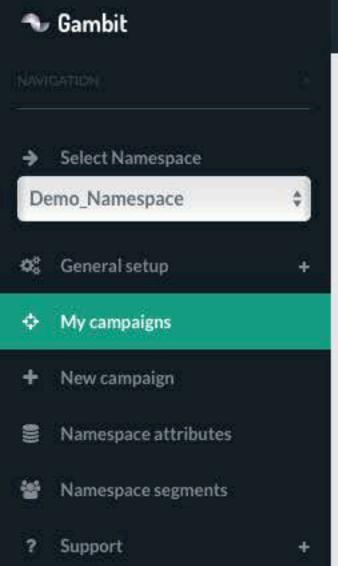

歪

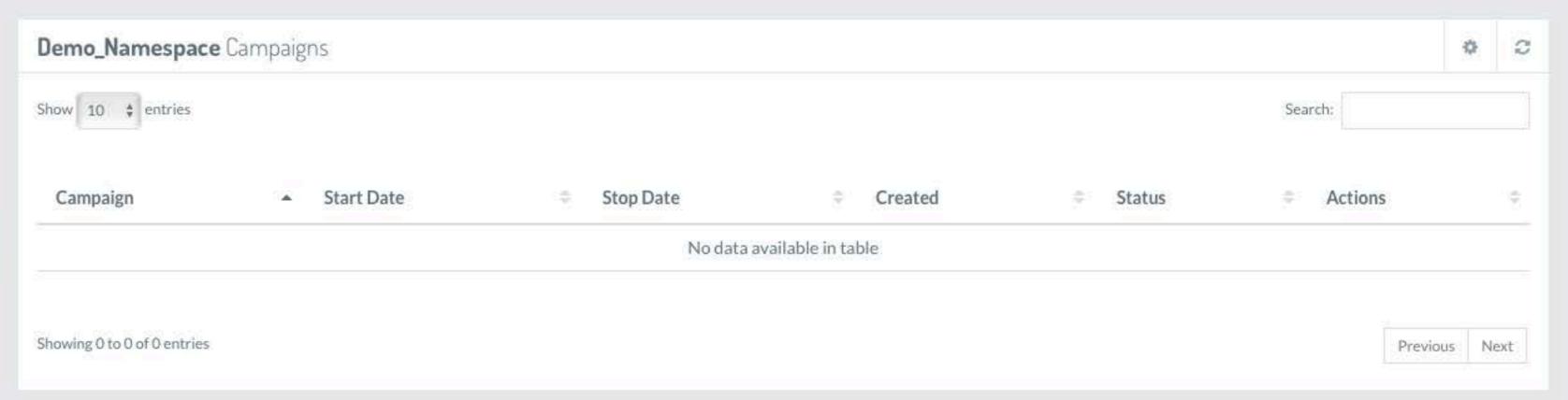

Demo Demo V

Now you are ready to create Campaigns. Click on the 'New campaign' link to get started.